# **Inhalt 2/2018**

# **Trends & News**

- **12** 34C3: Ein Pfund Gehacktes
- **14** Überwachung: Scoring-Pest in Ost und West
- **16** Vorschau auf CES 2018: Virtual Reality, TVs mit Mini-LEDs, neue Mini-PCs
- **18** Hardware: SATA-6G-SSD, kompakter Gaming-PC, Kühler
- **20** Server & Storage: Multi-Aktuator-Platten, 10K-Platte mit 2,4 TByte, Rack-Server
- **21** Peripherie: Gaming-Monitore, lichtstarke Beamer

### **22 Fiese Tricks mit Ransomware**

- **24** Verzögerungen beim WLAN der nächsten Generation
- **25** Embedded Systems: High-End-FPGA mit HBM2-RAM

### **26 Vorsicht: Krypto-Mining auf Webseiten**

- **28** SSH für Windows
- **30** Künstliche Intelligenz lernt autodidaktisch Schach, Go und Shogi
- **32** Anwendungen: 3D-Drucksoftware, Textbearbeitung, Bildersuche mit KI
- **33** Unternehmens-Anwendungen: Sicherer Webspeicher, Buchhaltung, ERP
- **34** Technische Software: Datenanalyse, Elektronik-CAD, Statistik
- **35** Apple: Gedrosselte iPhones
- **36** Linux: Freier Vulkan-Treiber
- **36** Verbraucherschutz: Fragebogen gegen WAP-Abzocker
- **37** Internet: Untergeschobenes Firefox-Werbe-Add-on, Kartellverfahren gegen Facebook
- **179** Web-Tipps

# **Test & Kaufberatung**

- **38** Lightroom: Hardware-Konsolen für schnellere Foto-Entwicklung
- **40** Linux-Heimserver mit Support: Datamate Homie
- **42** PC-Gehäuse mit smarter Lüfterregelung: NZXT H700i
- **42** Midi-Tower mit Lüfter-Hub: Fractal Design Define R6
- **42** Funkmaus mit Bluetooth: 3DConnexion CadMouse Wireless
- **43** Internetradio mit DAB+ und Spotify: Roberts Stream 94i
- **44** Stereoskopische 360-Grad-Kamera: Humaneyes Vuze
- **46** Übersetzungssoftware: Promt Professional 18
- **46** Code-Hosting-Plattform: Gitea
- **47** Synthesizer-Stick: WS Audio Trueno
- **48** Musik-Software: Cubase 9.5 lockt mit praktischen Arbeitshilfen
- **49** Kaffeemaschine mit Sprachsteuerung: Qbo You-Rista
- **50** Leiser Quadrocopter DJI Mavic Pro Platinum mit 4K-Kamera
- **51** Thermomix mit Rewe-Anbindung kauft Zutaten ein
- **56 Günstige VoIP-Tarife**
- **60 Alle E-Book-Reader**
- **90** Spiegellose Systemkameras mit APS-C-Sensor
- **92 Mini-PC mit viermal Gigabit**
- **94 Virtualisierer für Windows**
- **100 Die kleinsten Android-Handys**
- **104 Mehr Notebook fürs Geld**
- **110** Kompakte Notebooks mit Core-i der achten Generation

### **128 Schnelle Speicherkarten-Leser**

- **180** Spielekritik
- **184** Buchkritik

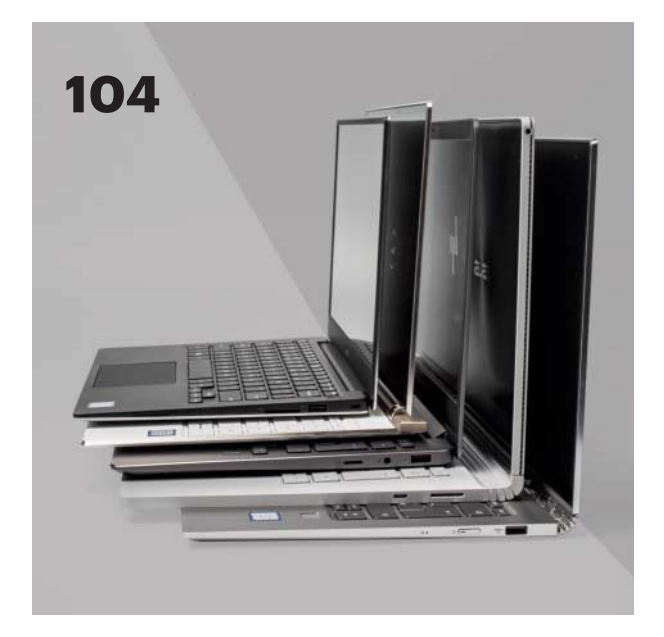

### **Mehr Notebook fürs Geld**

Wer ein Notebook kaufen will, sieht sich mit einem unübersichtlichen Angebot konfrontiert. Unsere Kaufberatung sagt Ihnen, was Sie wirklich brauchen, was mindestens an Bord sein sollte und welchen Luxus teure Edel-Laptops bieten. Außerdem: fünf schicke, schlanke und schnelle Premium-Geräte im Test.

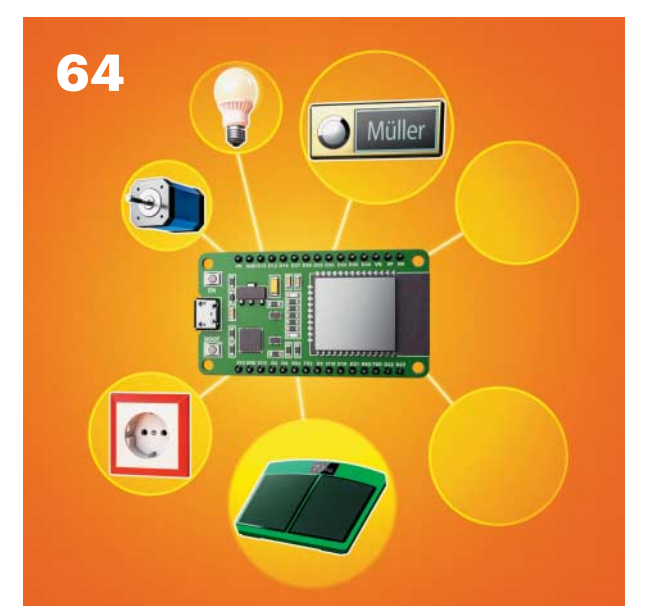

### **Smarte Helfer selbst gebaut**

Basteln Sie sich Ihre Smart-Home- und IoT-Gadgets einfach selbst – dann haben Sie alles unter Kontrolle und keine Cloud funkt dazwischen. Mit sechs Projekten von der WLAN- Gardine bis zur schaltbaren Steckdose zeigen wir, wie Sie Ihr Heim smarter machen.

## **Wissen**

- **54** Vorsicht, Kunde: Drei Monate Reklamations-Odyssee
- **118** Wie ISDN die Glasfaser überholte
- **120** ISDN-Abschied rechtzeitig planen, Reserven einbauen
- **132** Gemeinsame Abhörzentren der Länder: Verstolperter Start
- **134** Search and Rescue: Rettungssystem mit Galileo-Satelliten und Notfunk-Baken
- **144** Web-Programmierung: Frontends mit Bootstrap 4

#### **158 Sparen mit Solarstromspeichern**

**162** Android-Apps mithilfe von Gradle in mehreren Varianten erzeugen

#### **166 Loslegen mit PowerShell**

**172** Recht: Dashcams im Auto

## **Praxis & Tipps**

#### **64 Smarte Helfer selbst gebaut**

- **68** Drahtloses Türschild mit E-Paper-Display
- **72** Personenwaage mit ESP32 und OLED-Display
- **76** Türsensor mit WLAN
- **80** WLAN-fähiges Stimmungslicht aus LED-Streifen
- **84** Schaltsteckdose mit eigener Firmware
- **86** WLAN-Gardine: Schrittmotoren mit dem ESP32 steuern
- **124** Kinderleicht: Ein Quiz im Browser anlegen
- **138** Heimserver hinter DS-Lite oder CG-NAT erreichbar machen
- **140** 3D-Scans mit 3DF Zephyr
- **148** Devilspie2 manipuliert automatisch Fenster unter Linux
- **152** Linux-Terminals mit pywal passend einfärben
- **154** Partitionieren mit Windows-Bordmitteln, Teil 1: Datenträgerverwaltung
- **174** Tipps & Tricks
- **178** FAQ: Elektrosmog

### **Rubriken**

- **3** Editorial: Zurück in die Zukunft
- **6** Leserforum
- **11** Schlagseite
- **186** Story: Die harte Tour *von Christian J. Meier*
- **197** Stellenmarkt
- **200** Inserentenverzeichnis
- **201** Impressum
- **202** Vorschau

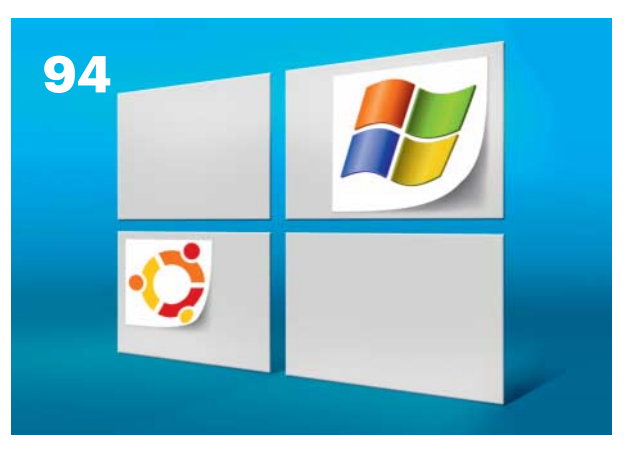

### **Virtualisierer für Windows**

Von allen Möglichkeiten, verschiedene Betriebs systeme parallel zu benutzen, ist Virtualisierung die wohl bequemste. Dafür kann man Software von Oracle oder VMware installieren – oder Hyper-V nehmen, das in vielen Windows-Versionen schon enthalten ist.